## 基本操作①Wi-Fi 接続設定簡易説明(ログイン方法)

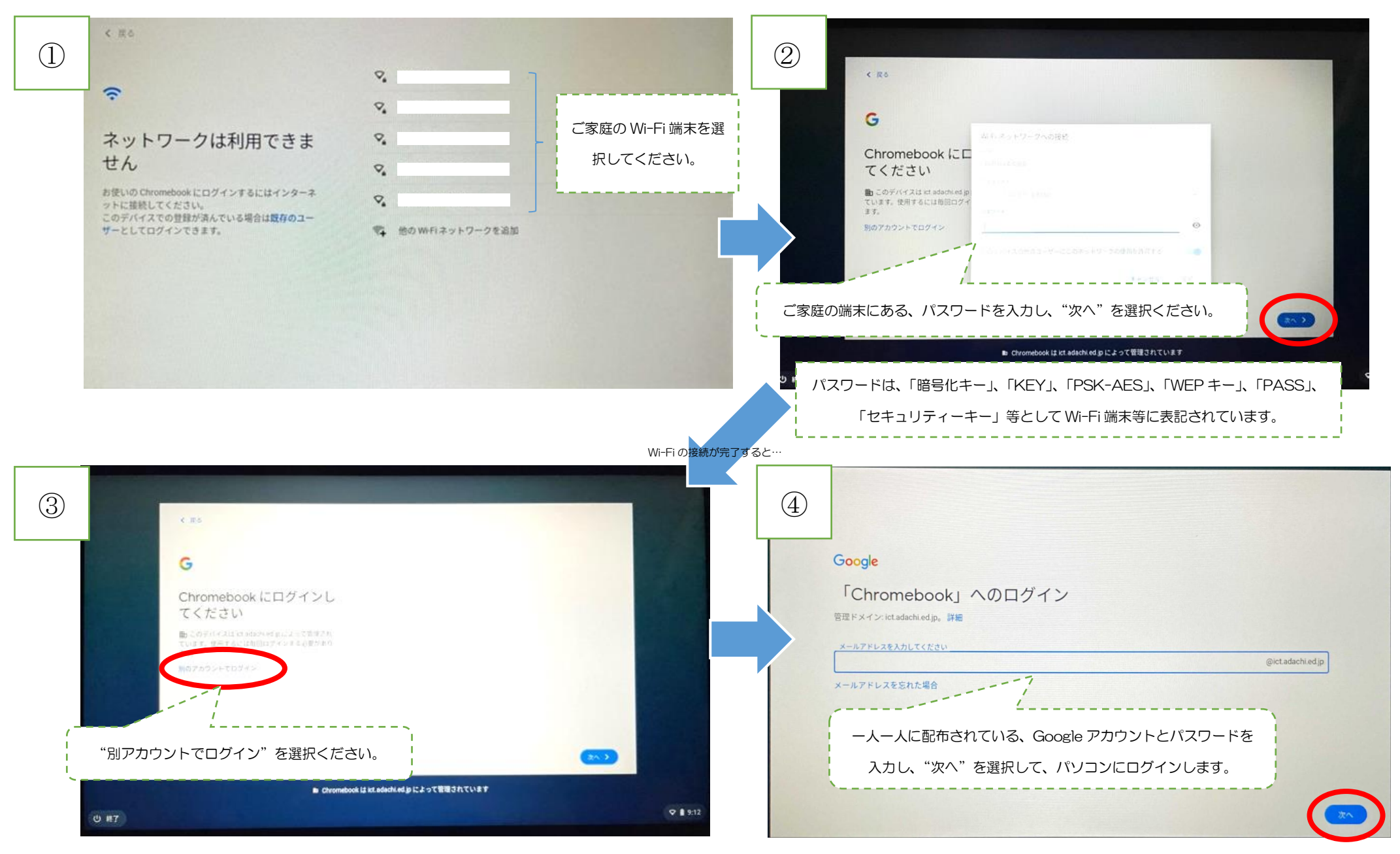

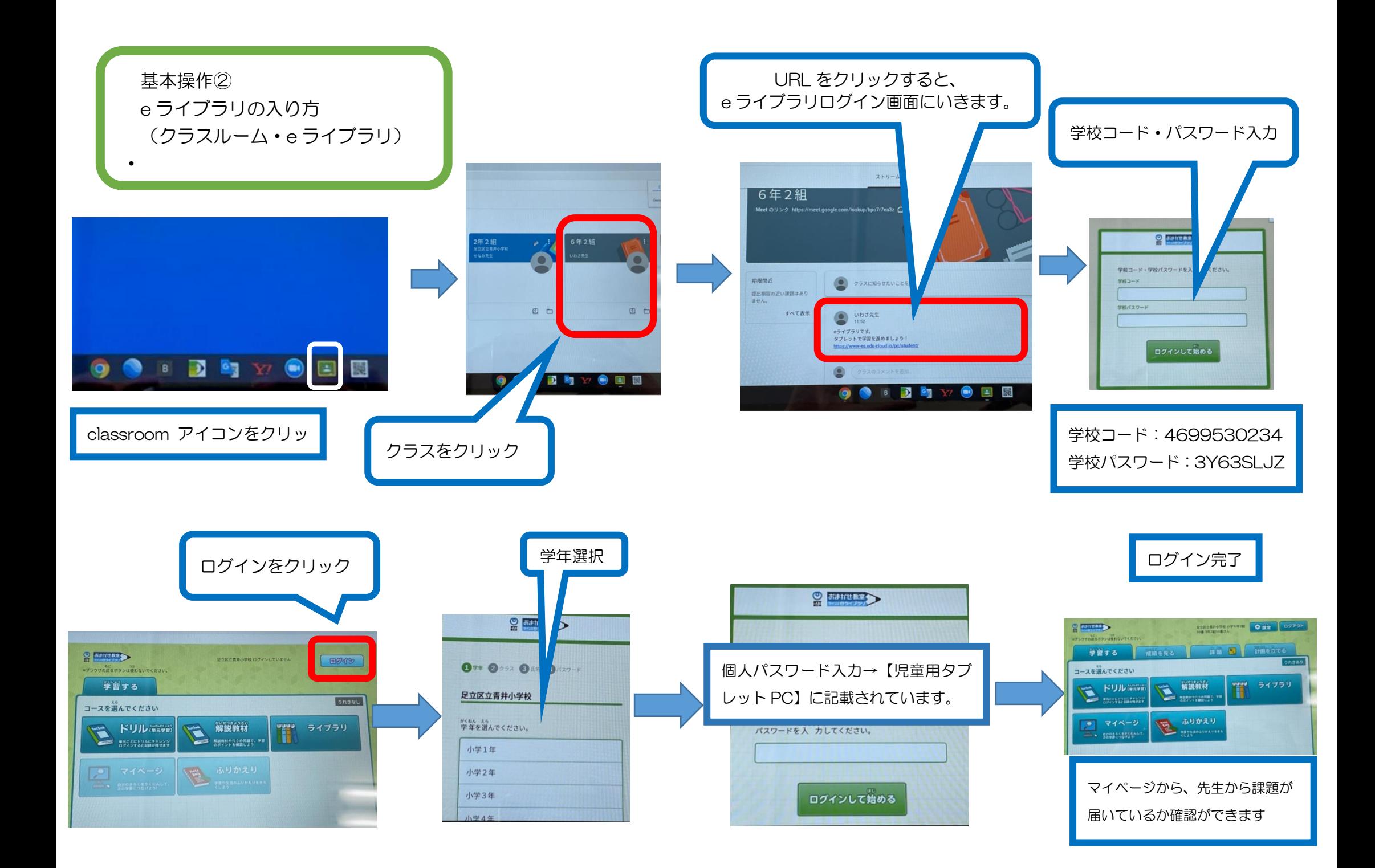